# Recap of OO concepts

Objects, classes, methods and more.

#### Produced by: Dr. Siobhán Drohan Mr. Colm Dunphy Mr. Diarmuid O'Connor Dr. Frank Walsh

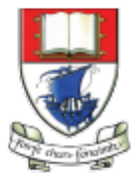

Waterford Institute of Technology INSTITIÚID TEICNEOLAÍOCHTA PHORT LÁIRGE

Department of Computing and Mathematics http://www.wit.ie/

# **Classes** and Objects

- A **class**
	- defines a group of related **methods** (functions) and **fields** (variables / properties).

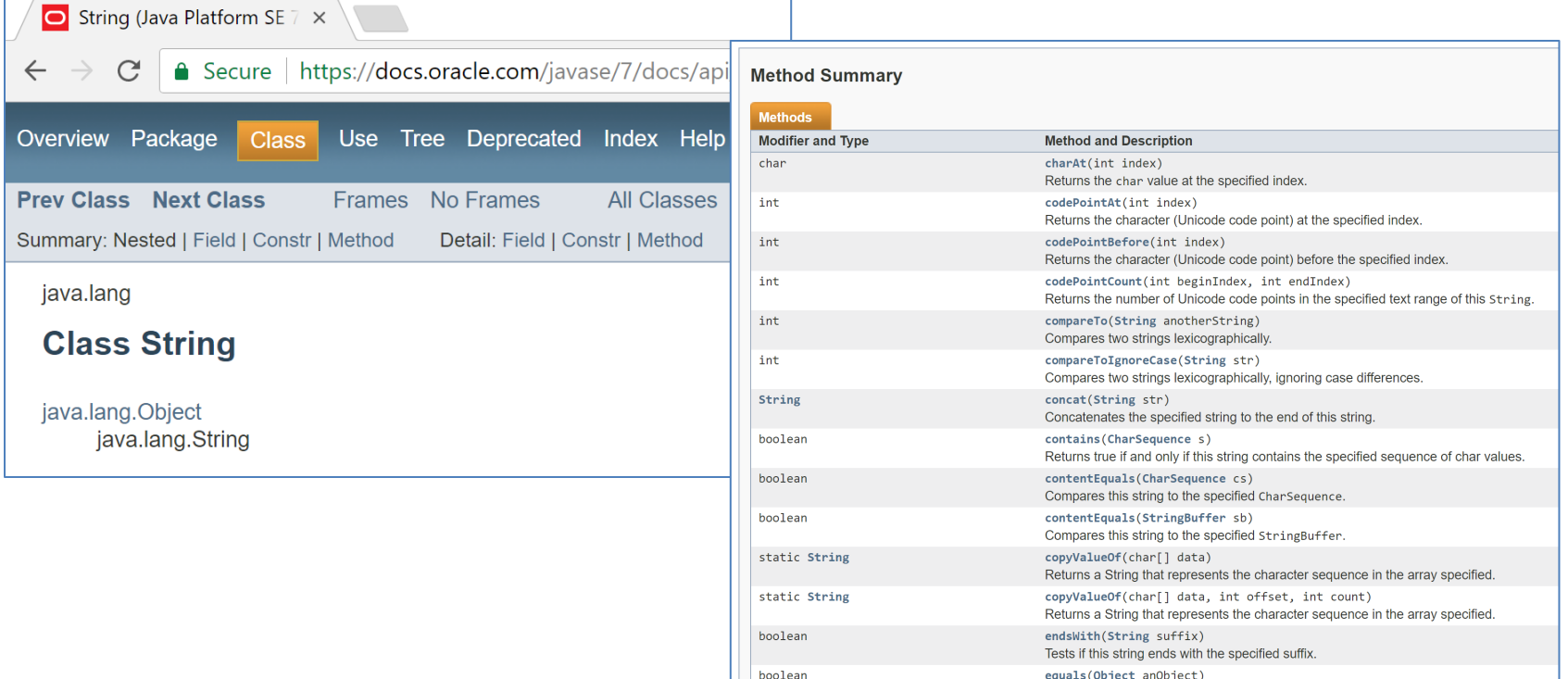

Compares this string to the specified object

# Classes and **Objects**

- An **object**
	- $-$  is a single instance of a class
	- $-$  i.e. an object is created (instantiated) from a class.

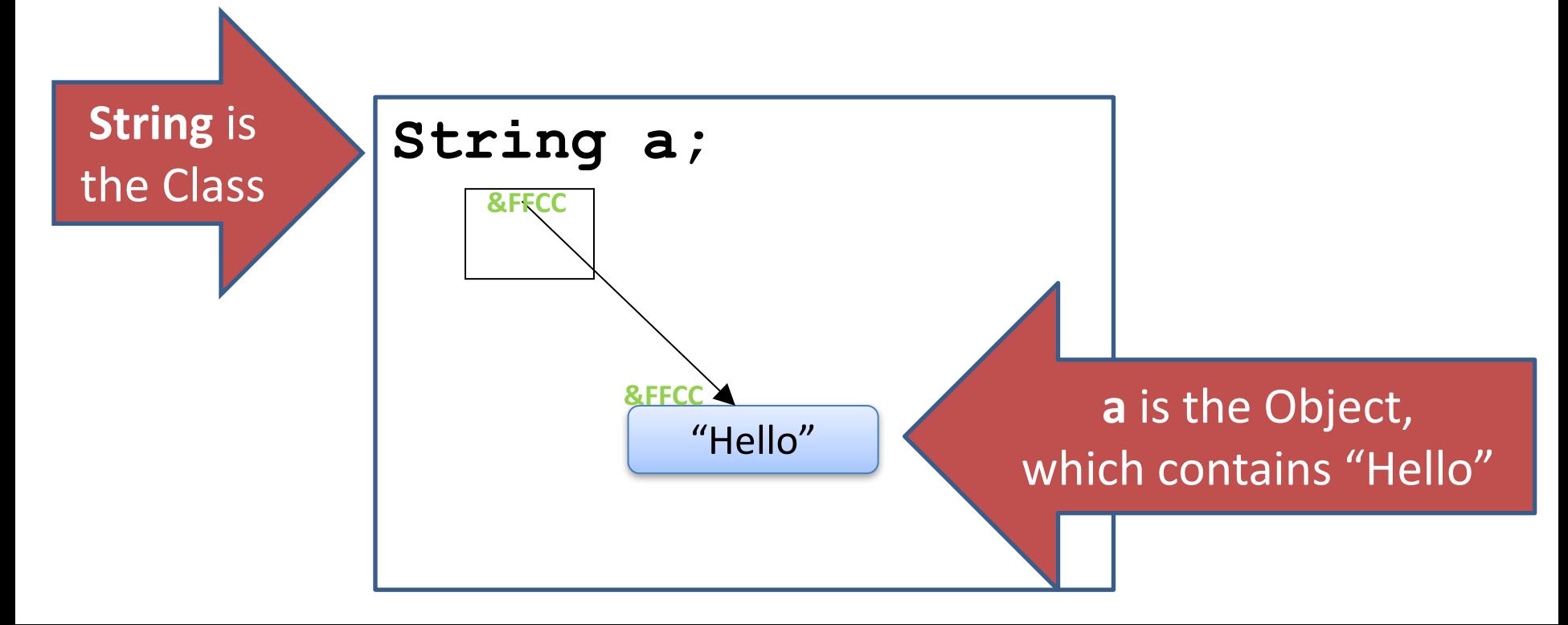

## Classes and Objects – **Many Objects**

• Many **objects** can be constructed from a single **class** definition.

• Each **object** must have a unique name within the program.

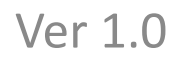

## **SHOP**

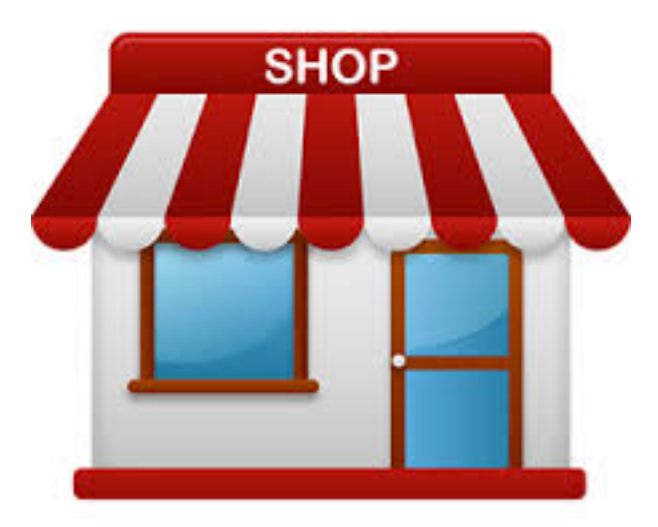

# Shop  $V1.0$  - **Product**

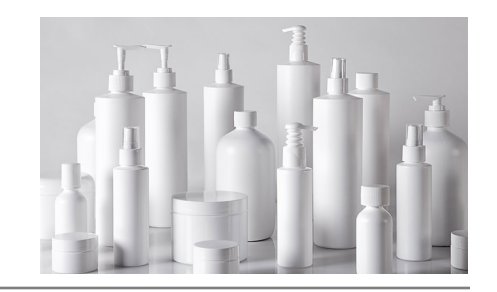

• We will recap object oriented concepts through the study of a new class called **Product**. 

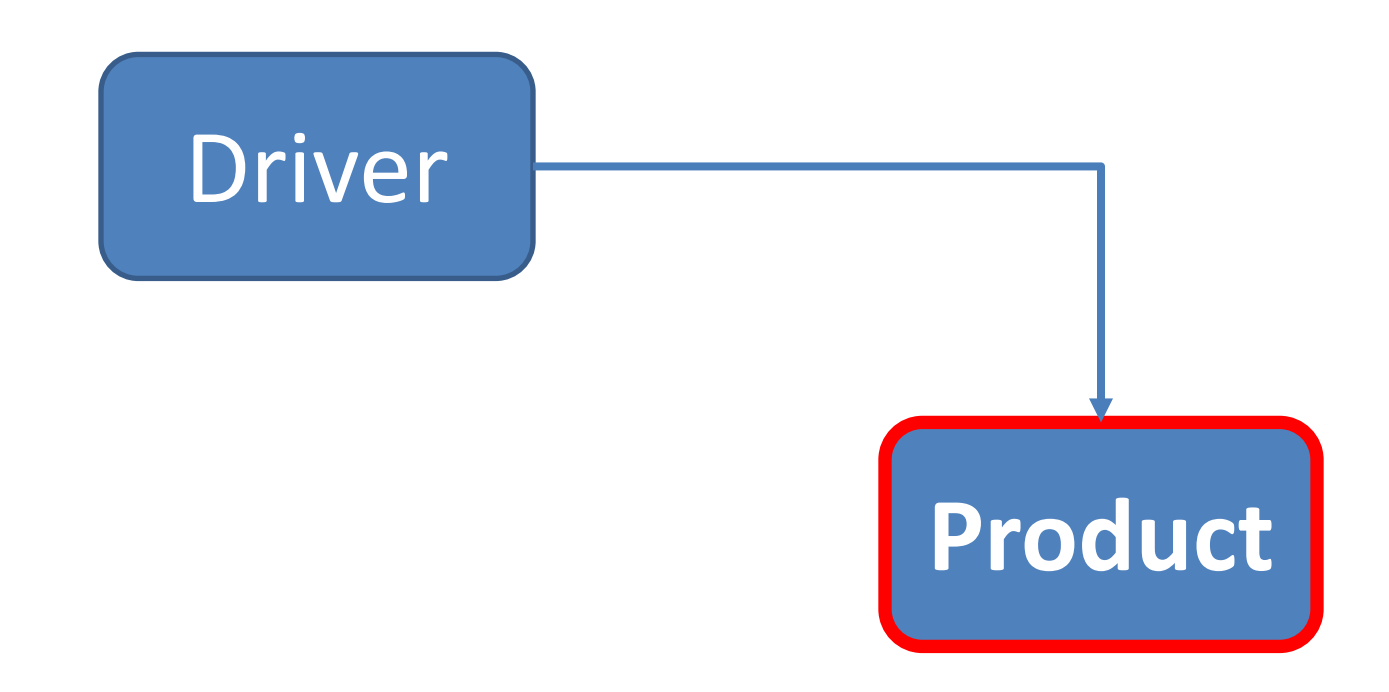

# Shop V1.0 - **Product**

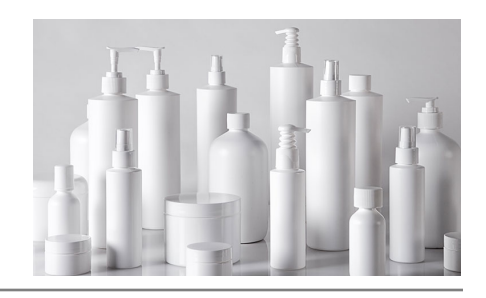

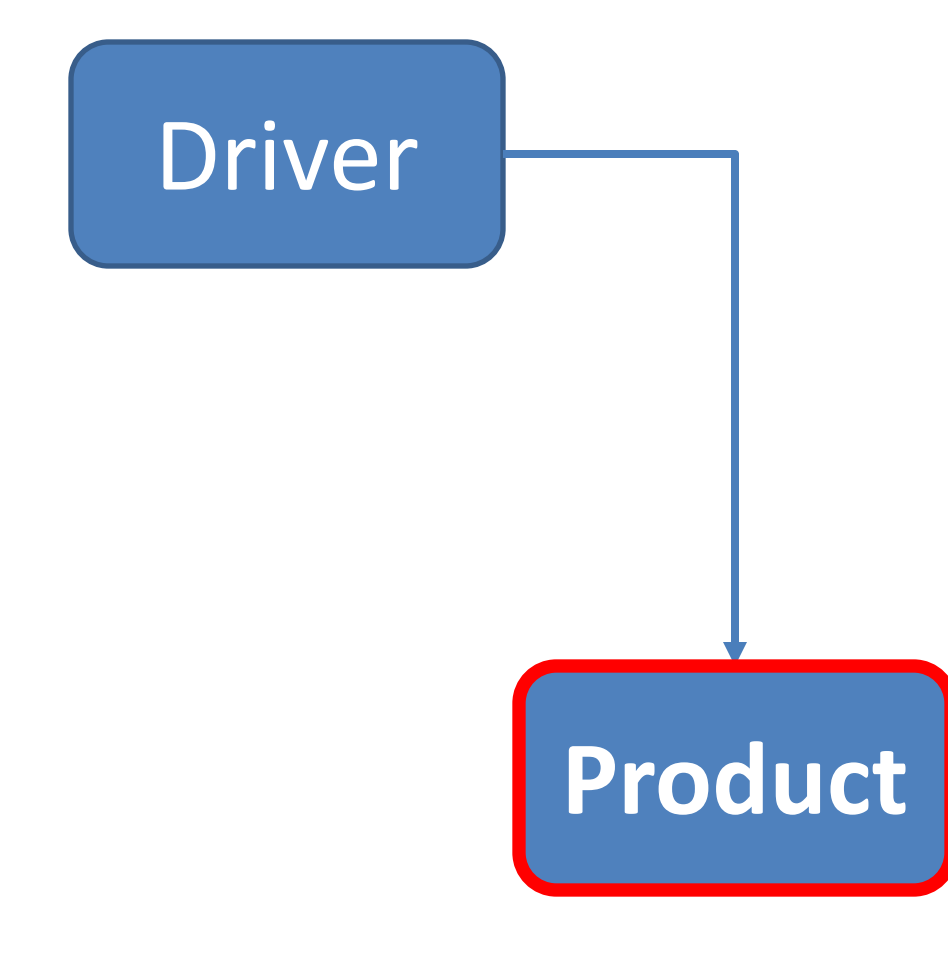

- The **Product** class stores **details** about a product
	- name
	- code
	- $-$  unit cost
	- $-$  in the current product line or not?

# Shop V1.0 - **Driver**

- The **Driver** class
	- $-$  has the **main()** method.
	- $-$  **reads** the product details from the user (via the console)

**Driver**

Product

- $-$  **creates** a new Product object.
- $-$  **prints** the product object (to the console)
- **Priver** is covered in the next slide deck.

#### A **Product** Class…

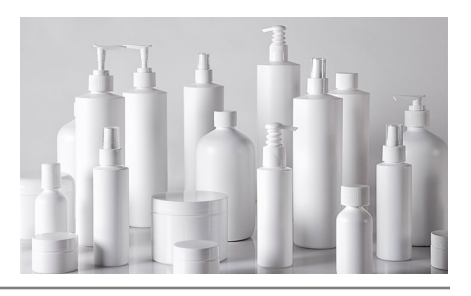

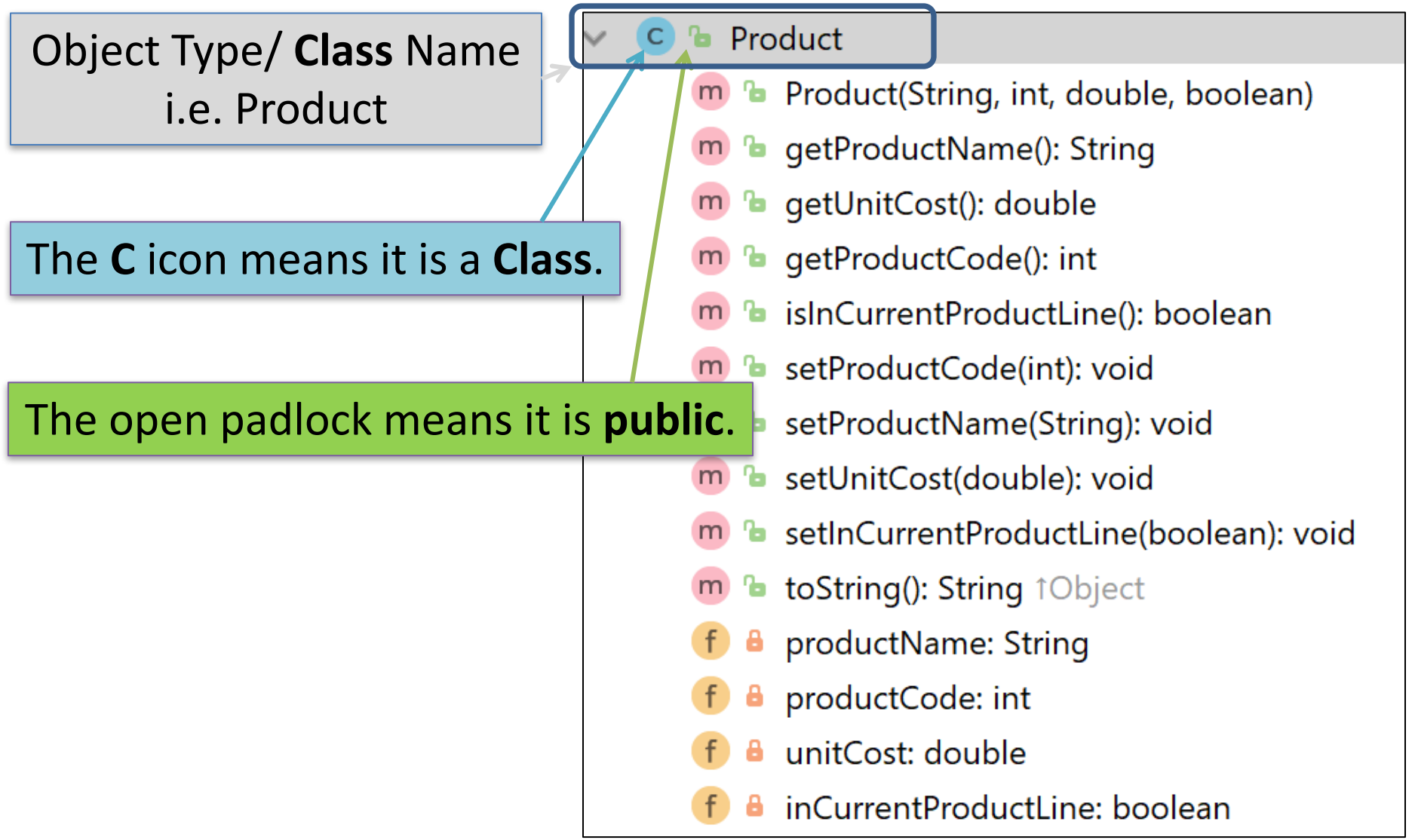

#### A Product Class…**fields**

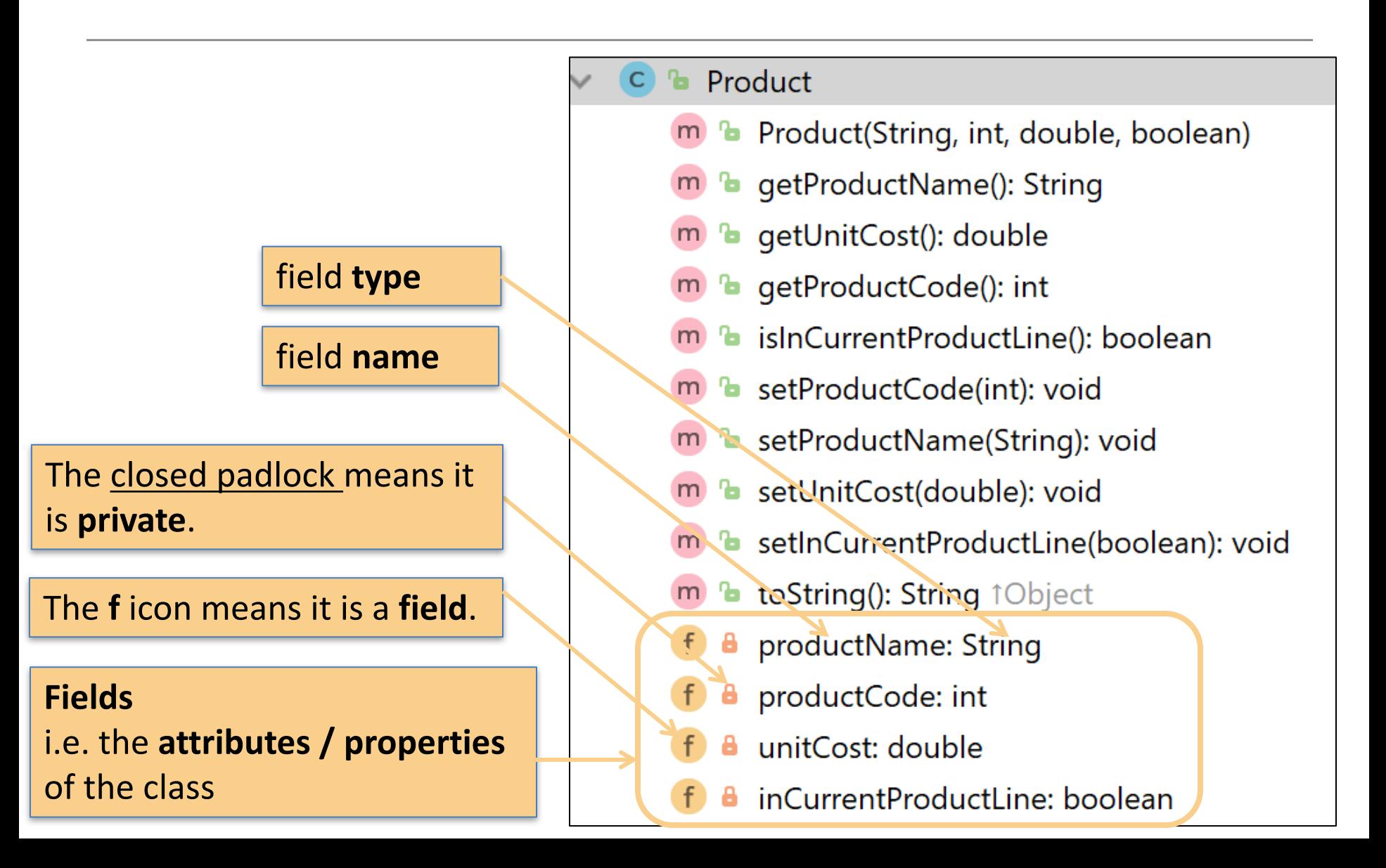

#### A **Product** Class… **constructor**

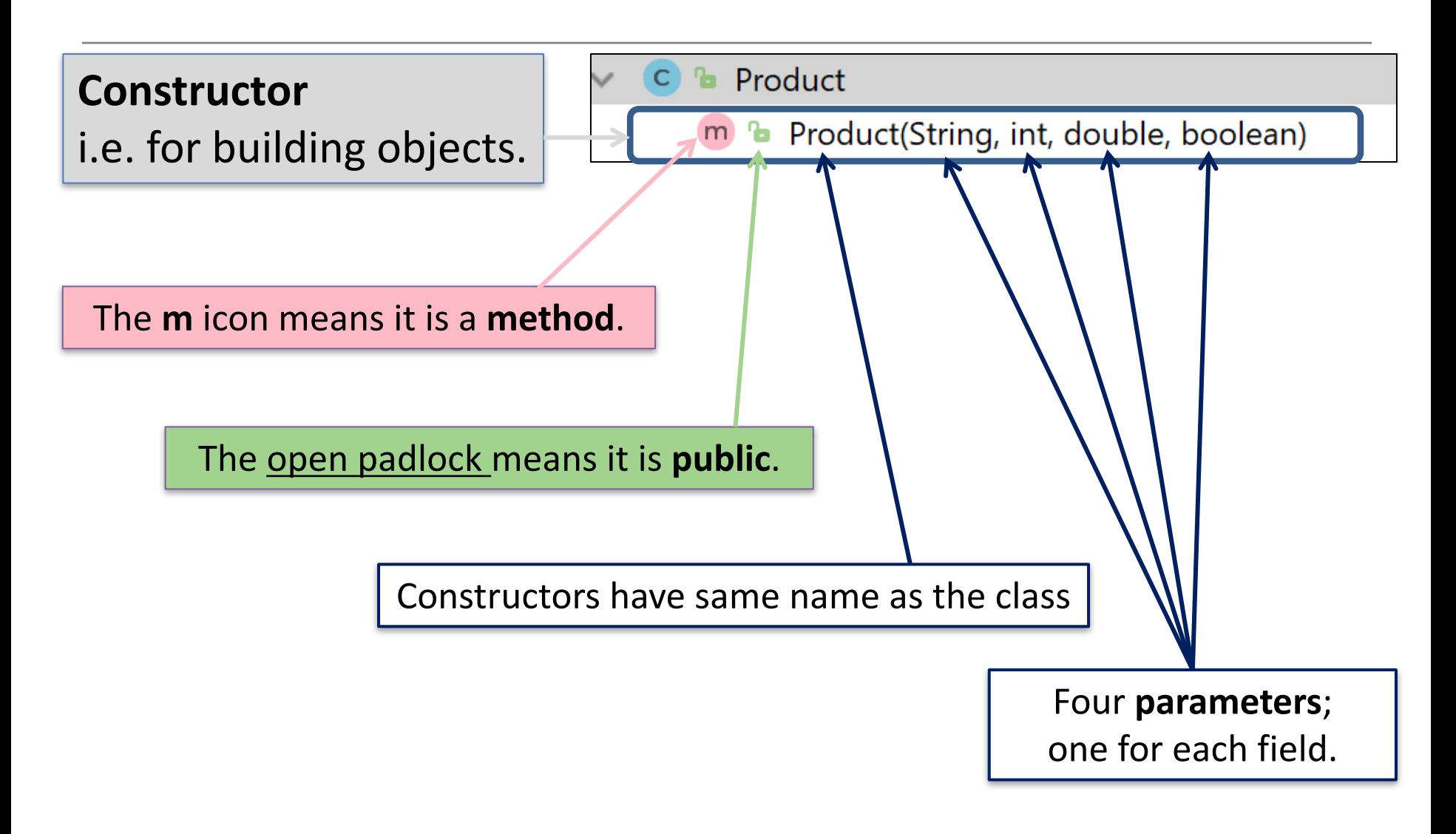

## A **Product** Class… **fields** and **constructor**

**public class** Product {

**private** String **productName**;

**private int productCode**;

**private double unitCost**;

**private boolean inCurrentProductLine**;

**public** Product (String productName, **int** productCode, **double** unitCost, **boolean** inCurrentProductLine){

```
this.productName = productName;
this.productCode = productCode;
this.unitCost = unitCost;
this.inCurrentProductLine = inCurrentProductLine;
```
}

#### A Product Class… **methods**

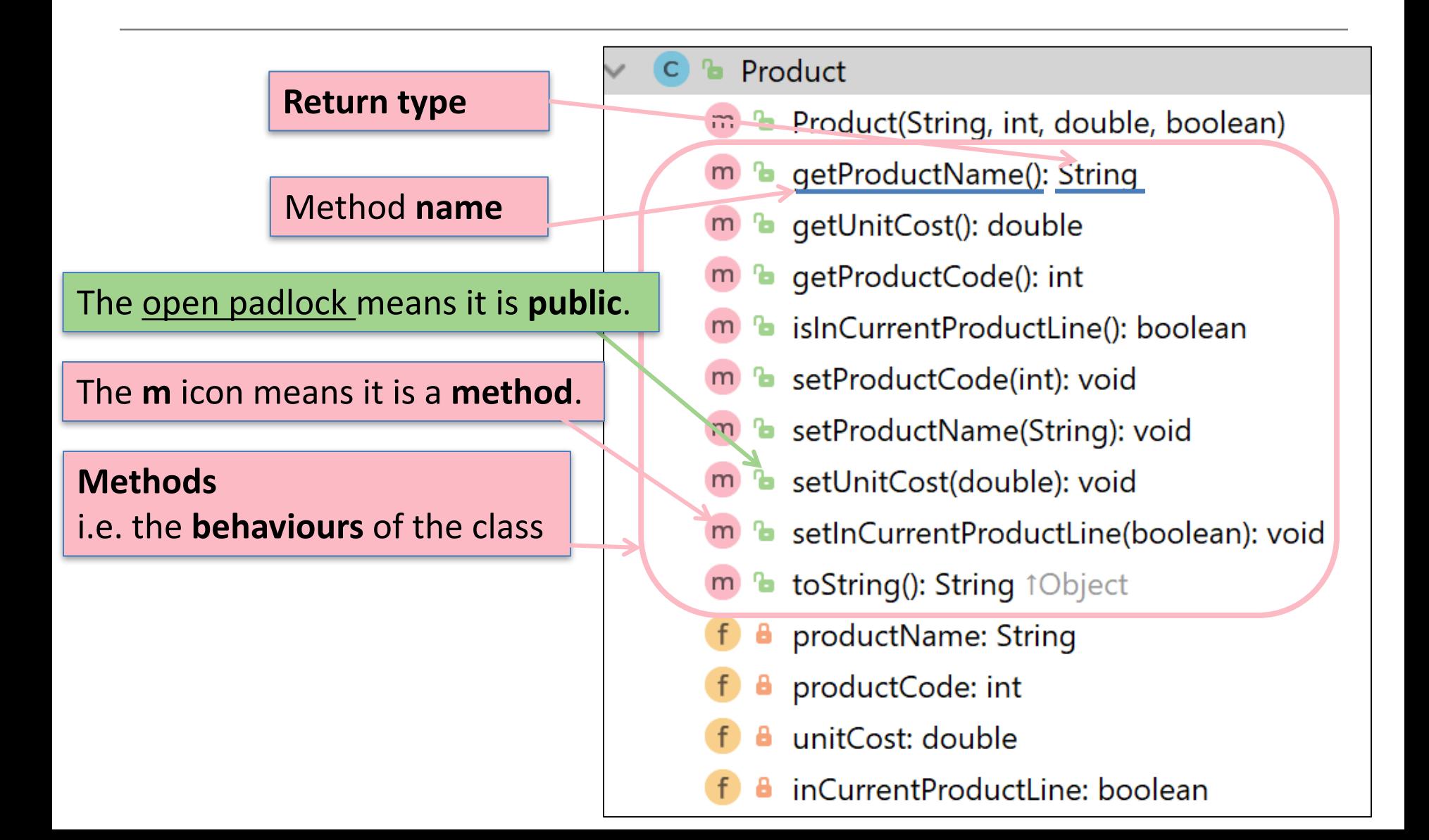

#### A Product Class… **get**ters

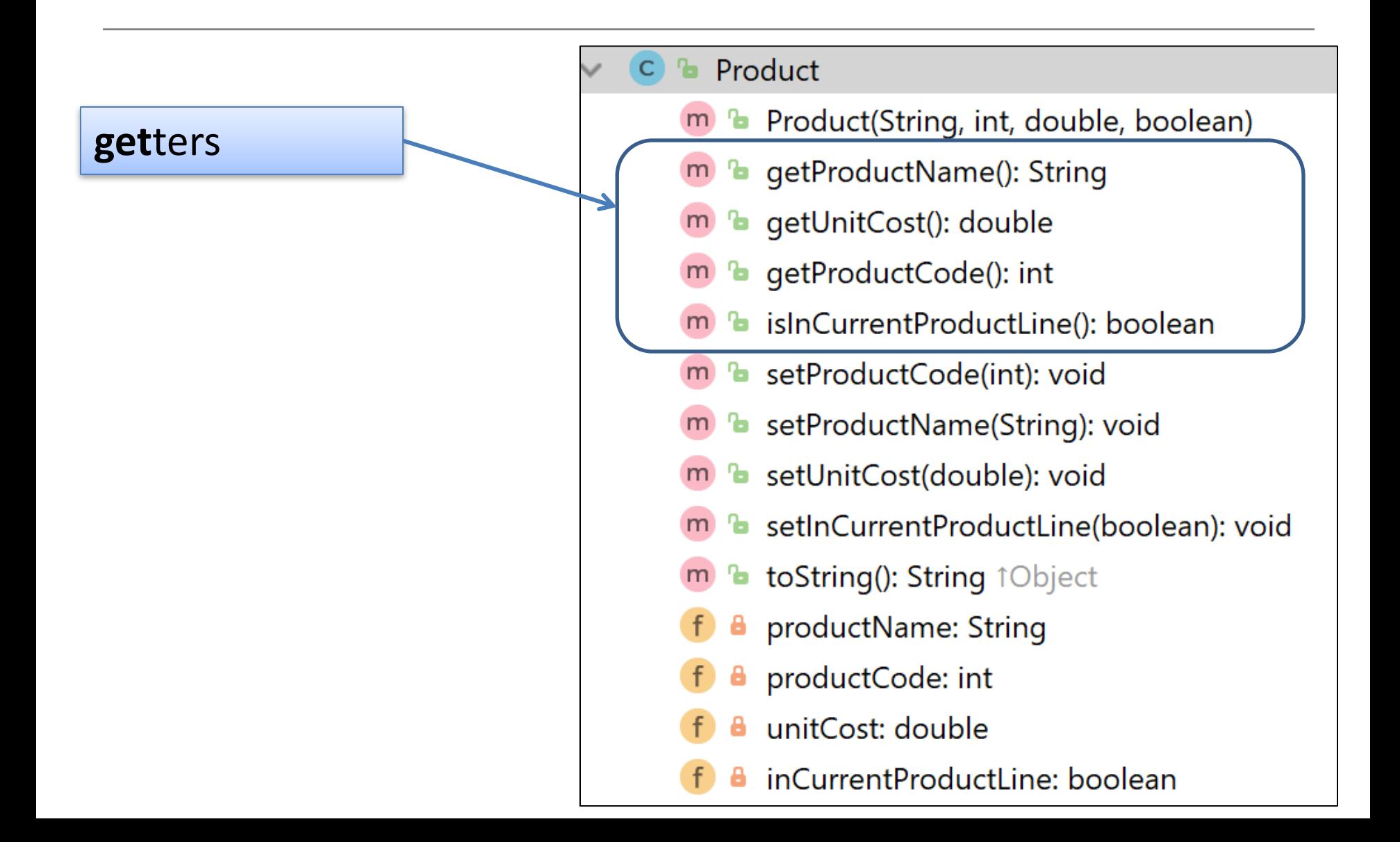

# **Getters (Accessor Methods)**

#### • **Accessor** methods

- $-$  return information about the **state** of an object
	- i.e. the values stored in the fields.
- A 'getter' method
	- $-$  is a specific type of **accessor** method and typically:
		- **contains a return statement** (as the last executable statement in the method).
		- defines a **return type**.
		- **does NOT change the object state.**

## **Get**ters

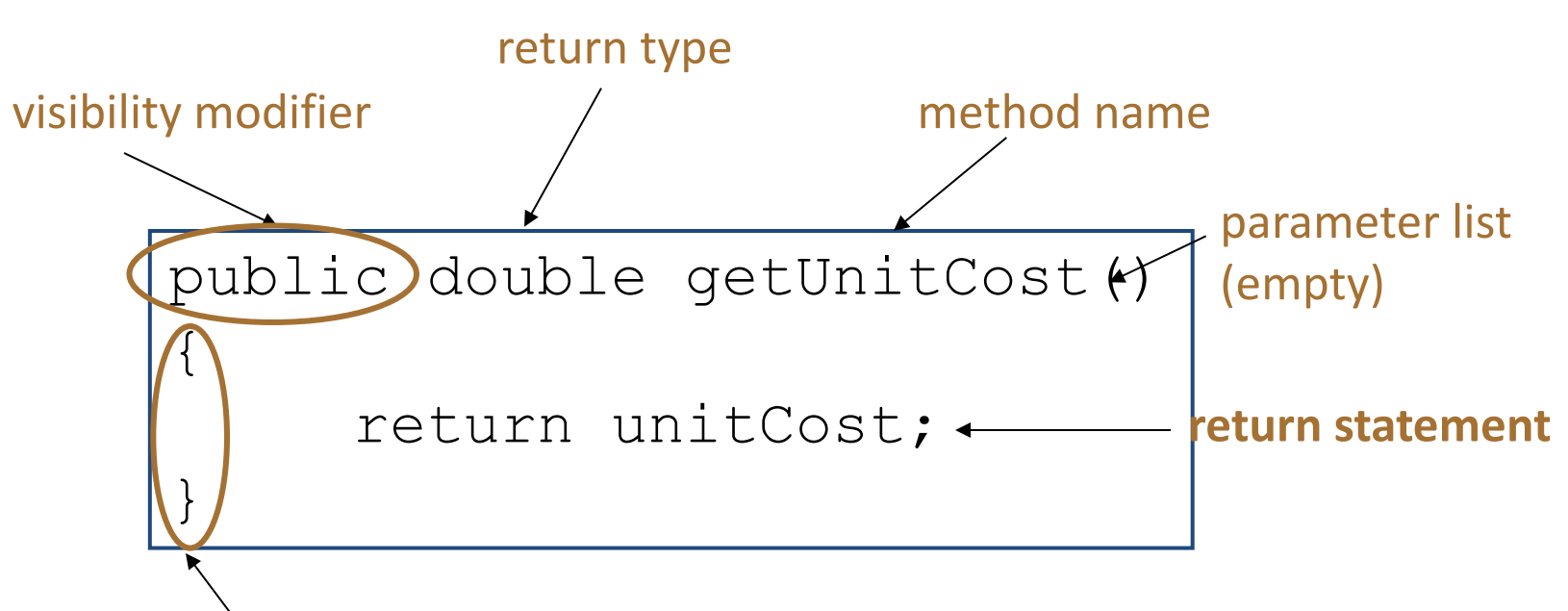

start and end of method body (block)

#### A Product Class…**get**ters

```
public String getProductName(){
    return productName;
}
public double getUnitCost(){
    return unitCost;
}
public int getProductCode() {
    return productCode;
}
public boolean isInCurrentProductLine() {
    return inCurrentProductLine;
}
```
#### A Product Class…**set**ters

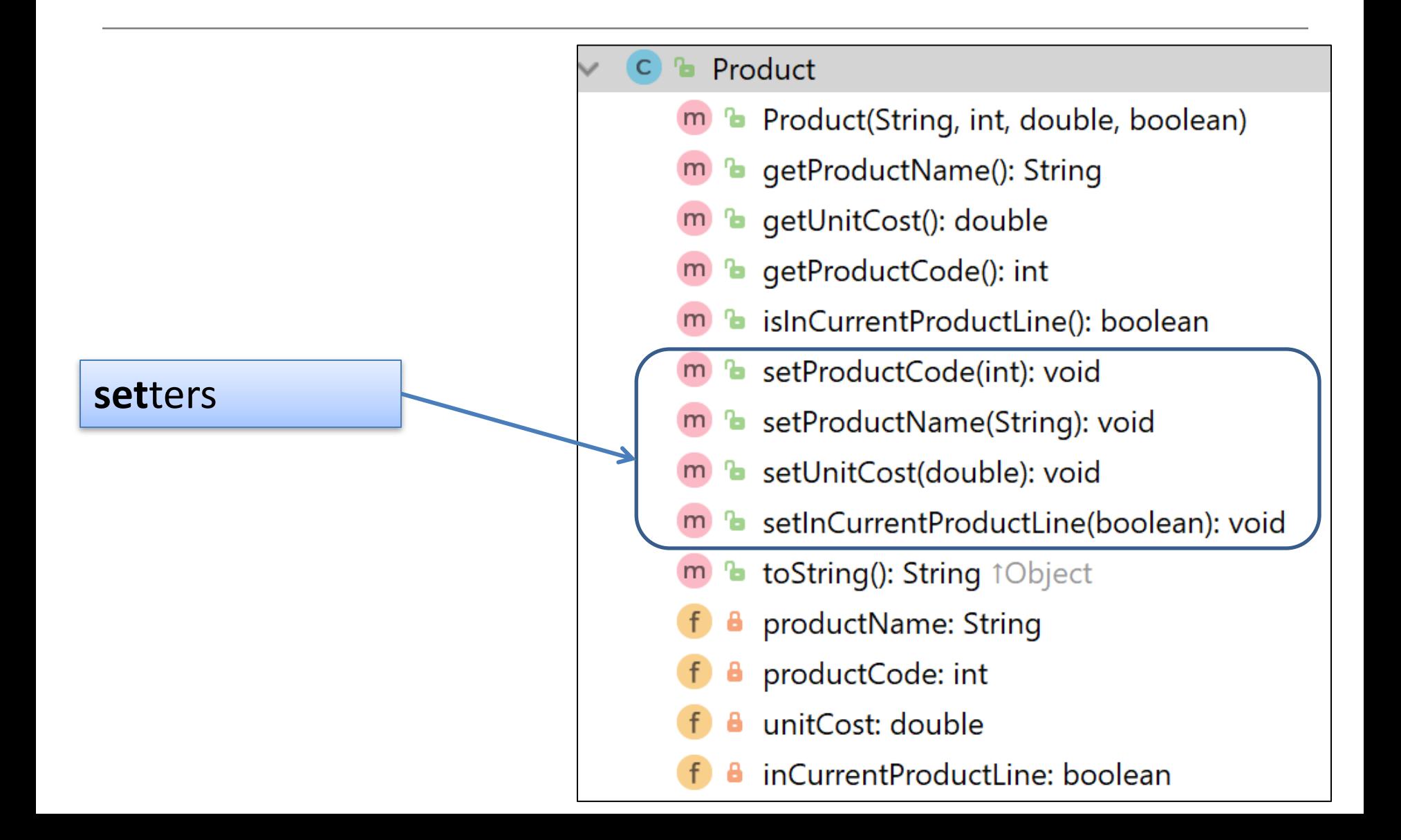

# **Setters (Mutator methods)**

• **Mutator** methods 

- change (i.e. mutate!) an object's state.

- A 'setter' method
	- $-$  is a specific type of **mutator** method and typically:
		- **contains an assignment statement**
		- takes in a **parameter**
		- **changes the object state.**

## **Setters**

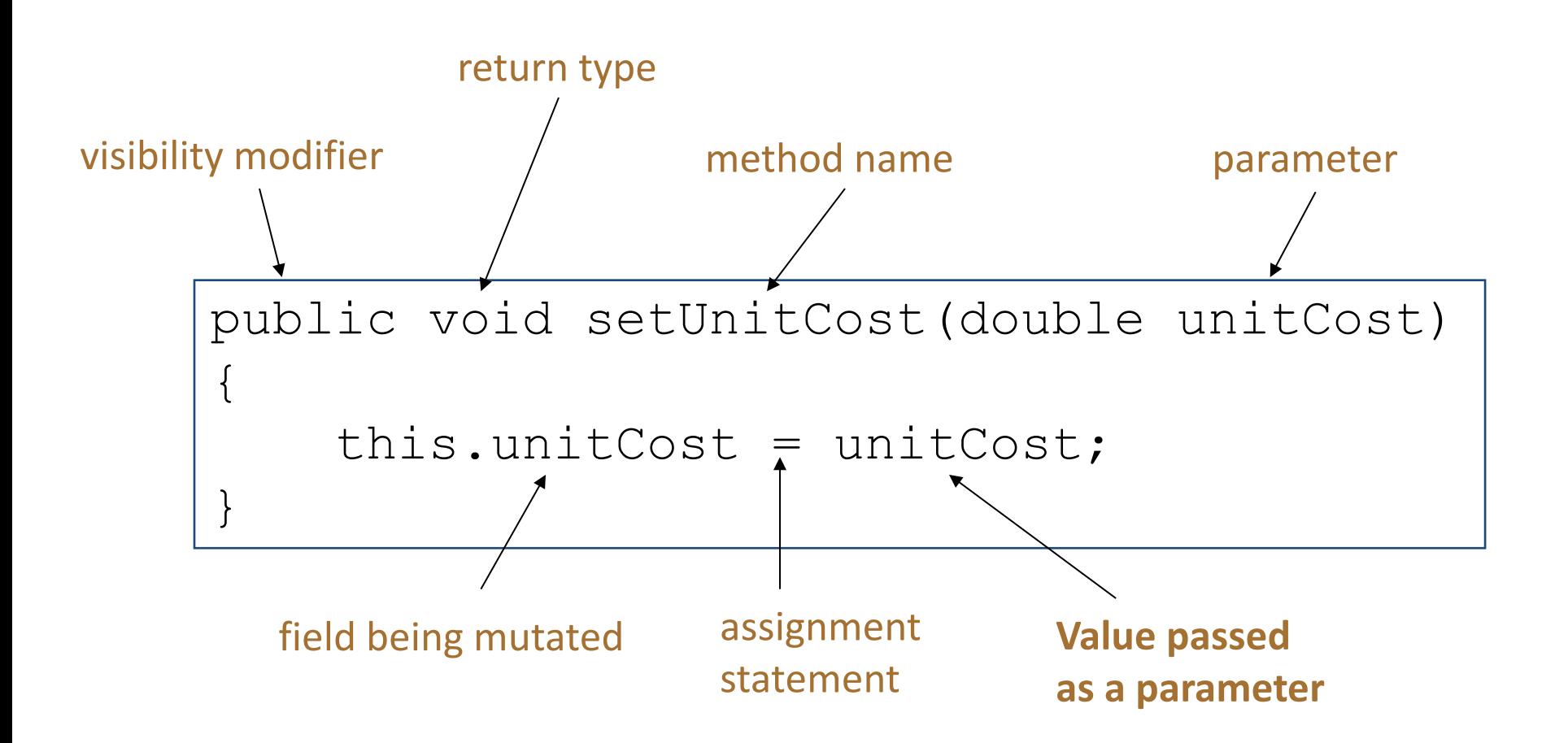

#### A Product Class...setters

```
public void setProductCode(int productCode) {
   this.productCode = productCode;
}
public void setProductName(String productName) {
   this.productName = productName;
}
public void setUnitCost(double unitCost) {
   this.unitCost = unitCost;
}
public void setInCurrentProductLine(boolean inCurrentProductLine) {
   this.inCurrentProductLine = inCurrentProductLine;
}
```
# Getters/Setters

• For each instance field in a class, you are normally asked to write:

- A **get**ter
	- Return statement
- A **set**ter
	- Assignment statement

### A Product Class…**toString**

#### **toString**():

Builds and returns a String containing a user friendly representation of the object state.

#### **b** Product  $\mathsf{C}$

- Product(String, int, double, boolean) ъ
- **b** getProductName(): String
- getUnitCost(): double ъ
- getProductCode(): int
- **b** islnCurrentProductLine(): boolean
- **b** setProductCode(int): void
- **b** setProductName(String): void
- **b** setUnitCost(double): void
- m b setInCurrentProductLine(boolean): void
- **b** toString(): String 1Object  $m$
- Α productName: String
- productCode: int
- unitCost: double
- inCurrentProductLine: boolean

## A Product Class…

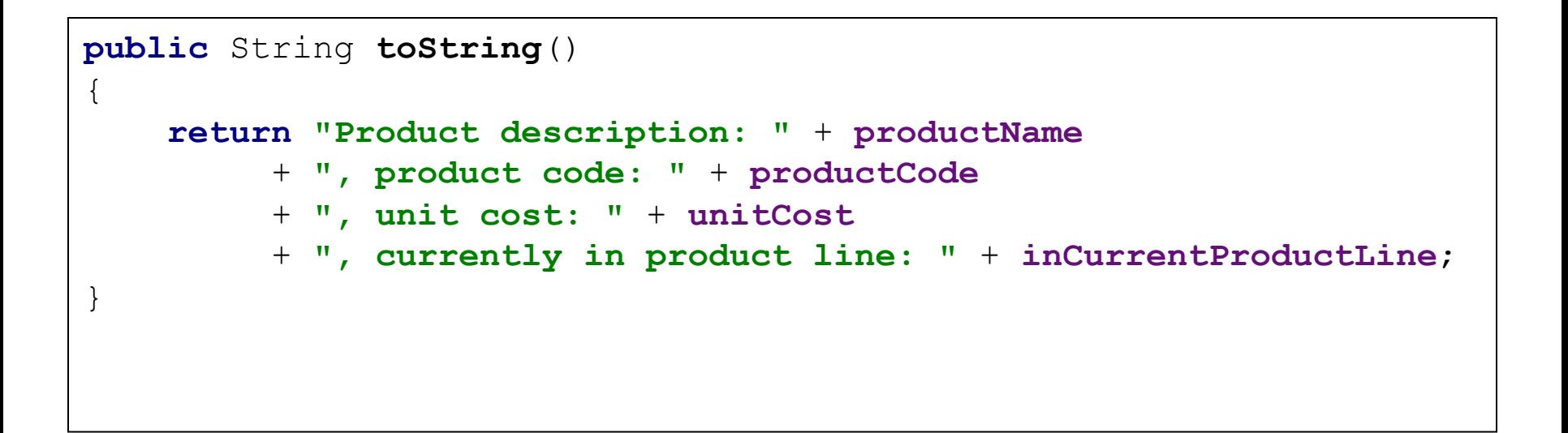

Sample Console Output if we printed a Product Object:

Product description: 24 Inch TV, product code: 23432, unit cost: 399.99, currently in product line: true

# **toString()**

- This is a useful method and you will write a **toString**() method for most of your classes.
- When you print an object, **Java automatically calls the toString() method** e.g.

Product product = new Product();

//both of these lines of code do the same thing System.out.println(product); System.out.println(product.toString());

# Encapsulation in Java - steps 1-3

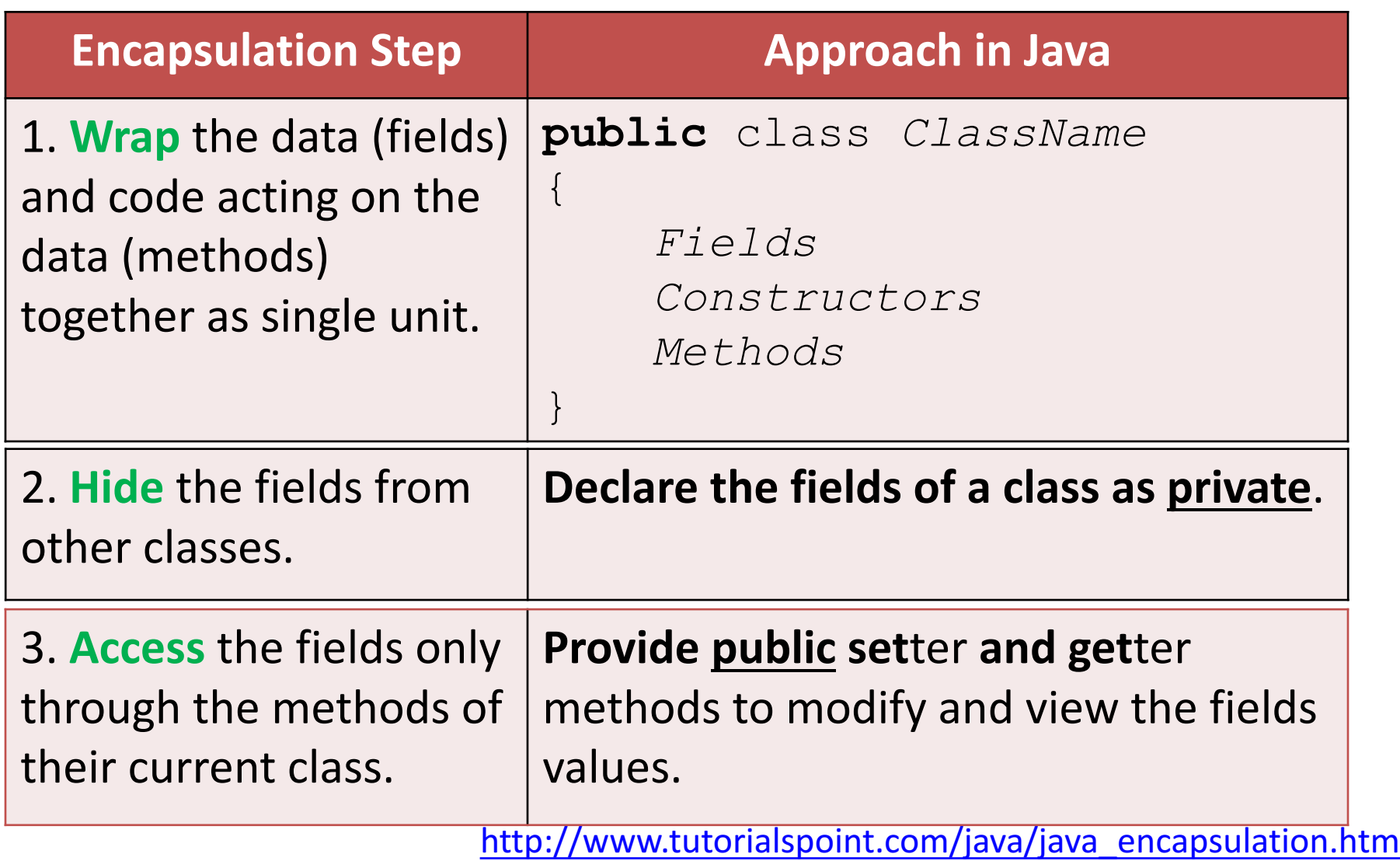

### A Product Class… **An Encapsulated Class**

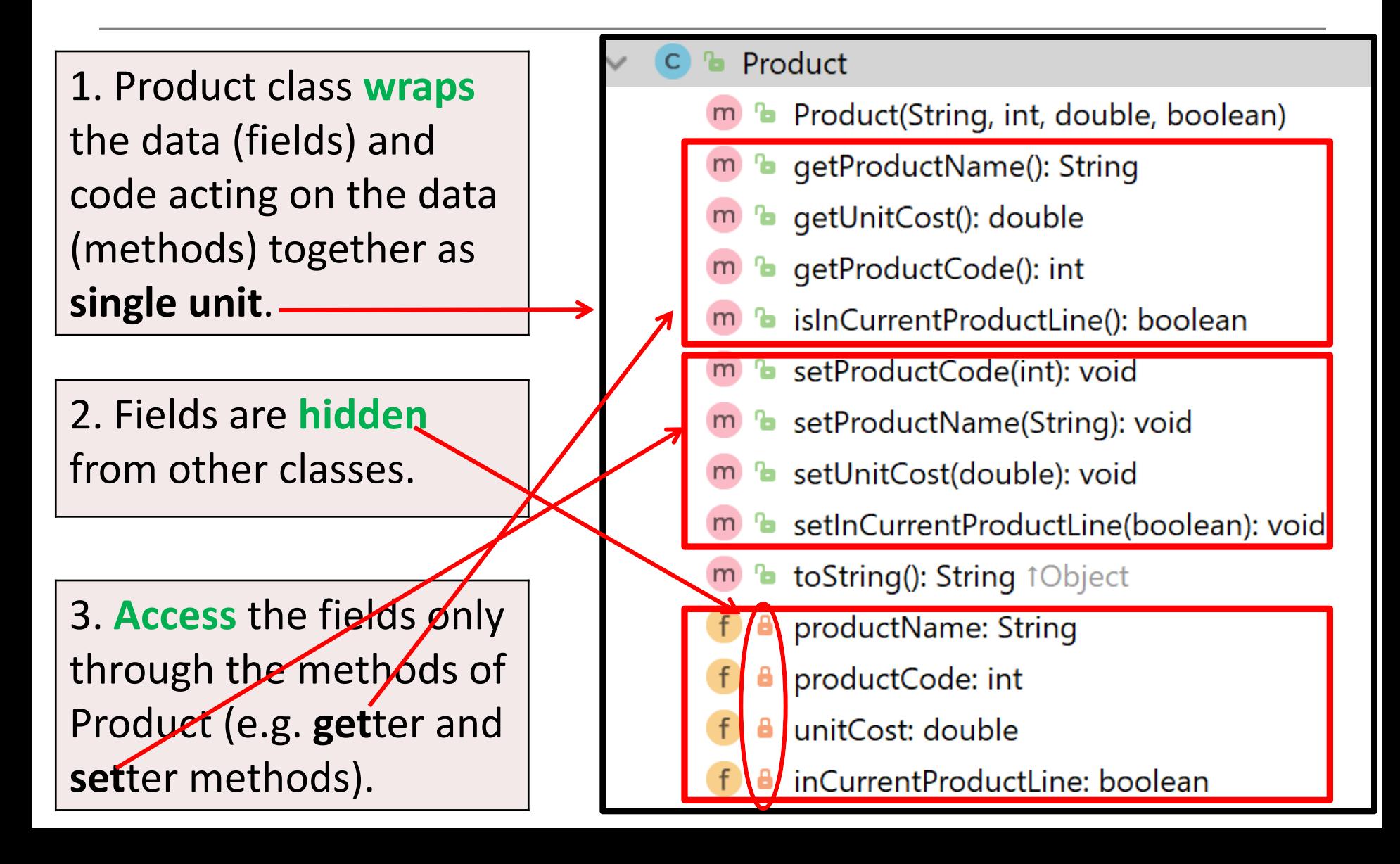

# Using the Product Class

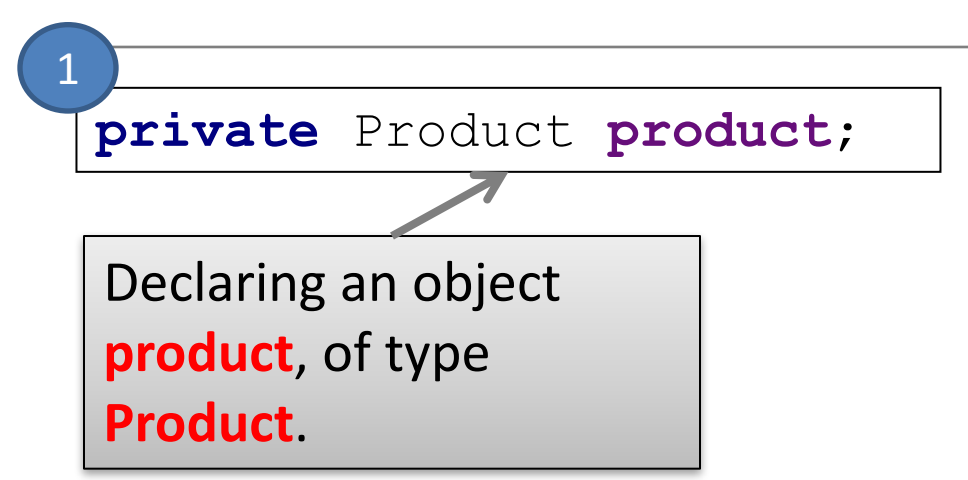

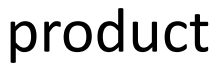

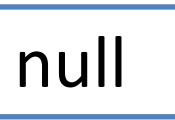

# Using the Product Class

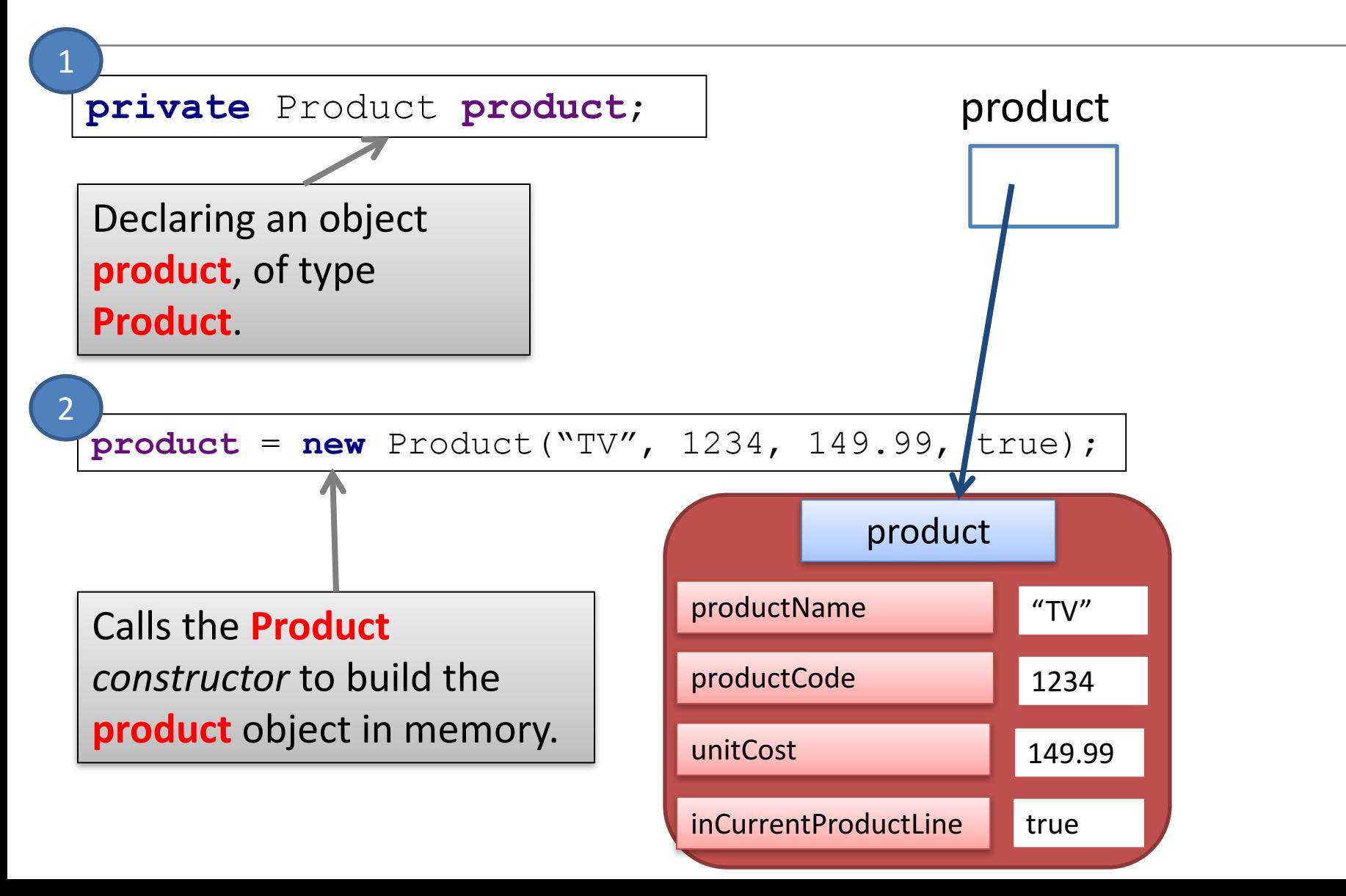

# **Multiple Product Objects**

**private** Product **product** = **new** Product("TV", 1234, 149.99, true);

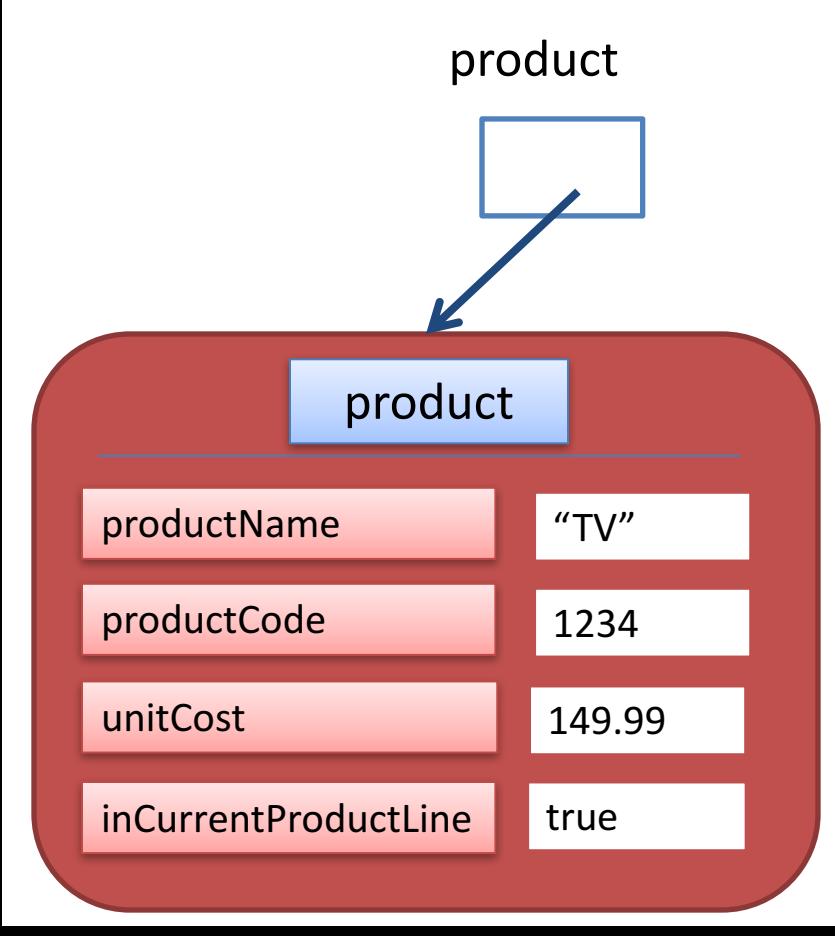

## **Multiple Product Objects**

**private** Product **product** = **new** Product("TV", 1234, 149.99, true);

**private** Product **phone** = **new** Product("iPhone 3", 1001, 349.99, false);

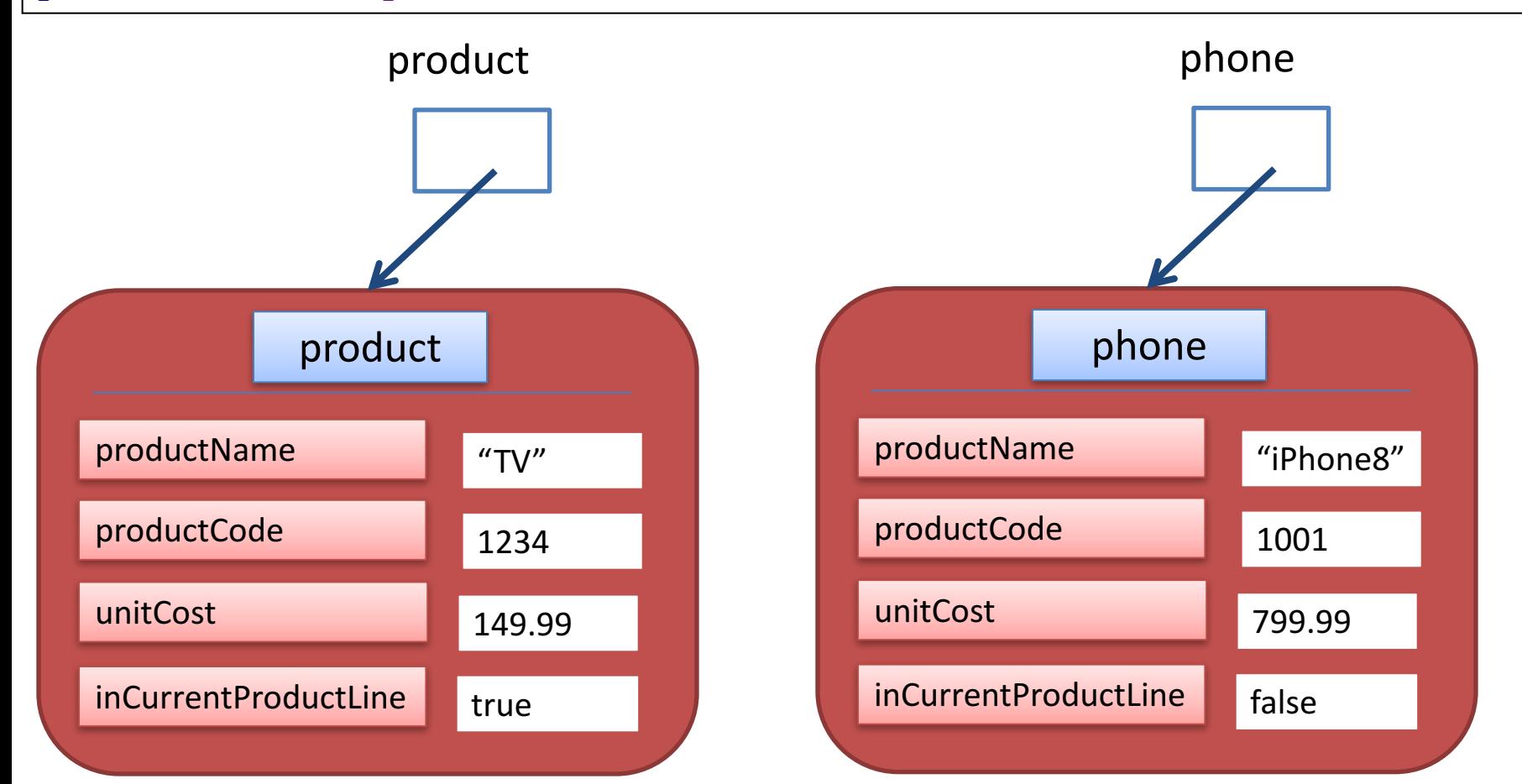

# Questions?

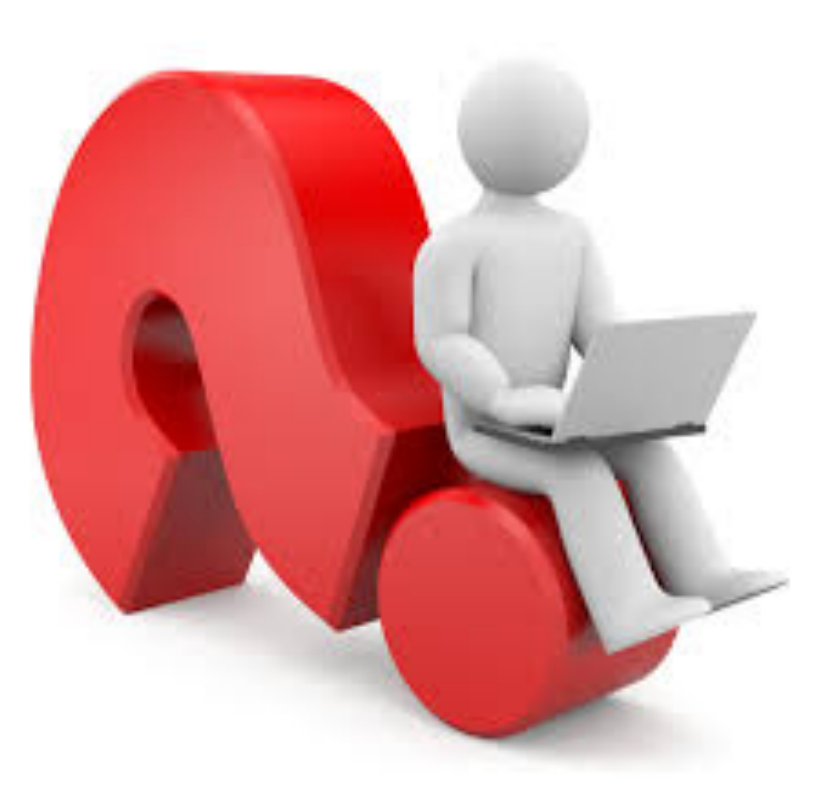